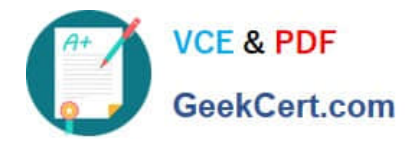

# **C\_TSCM42\_65Q&As**

SAP Certified Application Associate - Production - Planning & Manufacturing with SAP ERP 6.0 EHP5

## **Pass SAP C\_TSCM42\_65 Exam with 100% Guarantee**

Free Download Real Questions & Answers **PDF** and **VCE** file from:

**https://www.geekcert.com/c\_tscm42\_65.html**

### 100% Passing Guarantee 100% Money Back Assurance

Following Questions and Answers are all new published by SAP Official Exam Center

**Colonization** Download After Purchase

- **@ 100% Money Back Guarantee**
- **63 365 Days Free Update**
- 800,000+ Satisfied Customers

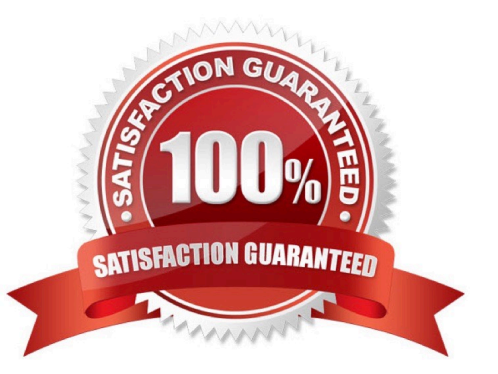

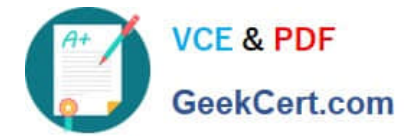

#### **QUESTION 1**

An enterprise wants to use SAP ECC requirements planning together with the NETPL procedure (net change planning in the planning horizon). The planning horizon should be set equally for all materials by default. However, some materials need to have a different planning horizon. What procedure do you recommend for setting the planning horizon?

A. Set the planning horizon in the MRP groups in Customizing and assign variant entries via the plant parameter settings.

B. Set the planning horizon in Customizing using the plant parameter settings and assign variant entries via the MRP groups for the corresponding materials.

C. Set the planning horizon in the MRP groups in Customizing and store the variant values in the material masters for the corresponding materials.

D. Set the planning horizon in the plant parameters in Customizing and store variant entries in the material masters for corresponding materials.

#### Correct Answer: B

#### **QUESTION 2**

When modeling in-house production using SAP ECC, on which business levels can you create a bill of material (BOM)? (Choose two)

- A. At the client level
- B. At the plant level
- C. At the company code level
- D. At the business area level

Correct Answer: AB

#### **QUESTION 3**

In the Customizing for requirements planning, a project team notices that the alternatives P1, P2, P3 and P4 are also delivered as standard in addition to MRP type PD. The number in each of these alternatives represents a firming type.

What does a firming type define? (Choose two)

A. Handling new requirements within the planning time fence.

B. Handling new procurement proposals that need to be created due to new requirements within the planning time fence.

C. Handling existing procurement proposals outside the planning time fence.

D. Handling existing procurement proposals within a planning time fence.

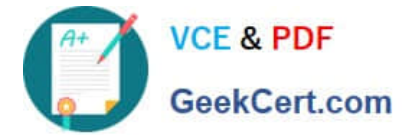

Correct Answer: BD

#### **QUESTION 4**

In SAP ECC, you calculate the standard available capacity for a work center capacity using the following data:

- -Start: 7:00:00 a.m.
- -End: 3:00:00 p.m.
- -Break duration: 1 hour
- -Rate of utilization: 80%

-Overload: 110%

- -Number of individual capacities: 1
- How large is the standard available capacity?
- A. 7 hours
- B. 6.16 hours
- C. 5.6 hours
- D. 8 hours
- Correct Answer: C

#### **QUESTION 5**

In which master data object do you set the standard values for an operation?

- A. Work Center
- B. Production Resource/Tool (PRT)
- C. Material Master
- D. Routing
- Correct Answer: D

#### [C\\_TSCM42\\_65 PDF Dumps](https://www.geekcert.com/c_tscm42_65.html) [C\\_TSCM42\\_65 Study Guide](https://www.geekcert.com/c_tscm42_65.html) [C\\_TSCM42\\_65 Braindumps](https://www.geekcert.com/c_tscm42_65.html)